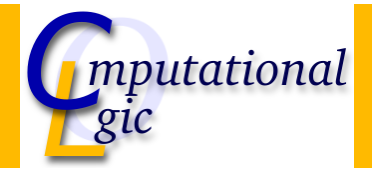

# Functional Programming WS 2007/08

Christian Sternagel<sup>1</sup> (VO + PS) Friedrich Neurauter<sup>2</sup> (PS) Harald Zankl<sup>3</sup> (PS)

> Computational Logic Institute of Computer Science

> > University of Innsbruck

#### 5 October 2007

 $^{\rm 1}$ christian.sternagel@uibk.ac.at  $\mathrm{^{2}friedrich.}$ neurauter@uibk.ac.at  $^3$ harald.zankl@uibk.ac.at

CS (ICS@UIBK) FP OCaml Bash

**Overview** 

### [Week](#page-0-0) 1 - OCaml Introd[uction](http://cl-informatik.uibk.ac.at)

<span id="page-0-0"></span>**Organization** Content The Functional Paradigm OCaml in a Nutshell

### Week 1 - OCaml Introduction

Organization Content The Functional Paradigm OCaml in a Nutshell

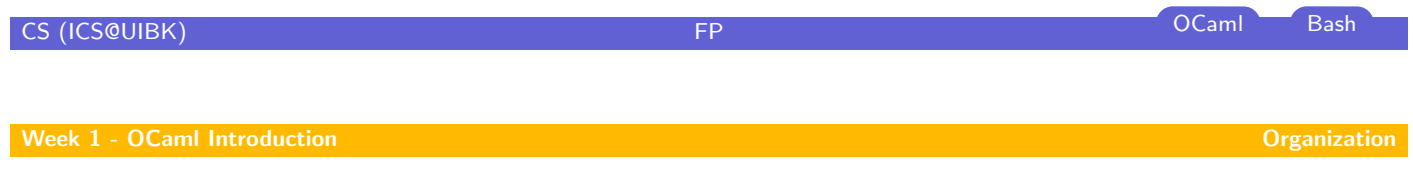

## Lecture

- $\blacktriangleright$  [L](#page-0-0)V-Nr. 703017
- $\triangleright$  VO 2
- ▶ http://cl-informatik.uibk.ac.at/teaching/ws07/fp/
- $\blacktriangleright$  lecture notes are available from the .uibk.ac.at network
- $\triangleright$  [office hour](#page-0-0)s: TBA
- <span id="page-1-0"></span> $\blacktriangleright$  [evaluation](#page-4-0): [written exam](http://cl-informatik.uibk.ac.at/teaching/ws07/fp/)

## **Exercises**

- $\blacktriangleright$  LV-Nr. 703018
- $\triangleright$  PS 1
- ight two groups: group 1 Christian Friday  $8:15-9:00$  in HS 10 group 2 Harald Friday 9:15–10:00 in HS 10  $\triangleright$  office hours: Christian TBA Harald TBA  $\triangleright$  online registration required before 12 am on October 12 riangleright vectors  $1$  evaluation: 2 tests + weekly exercises + optional programming
- project  $\triangleright$  exercises are starting on October 12

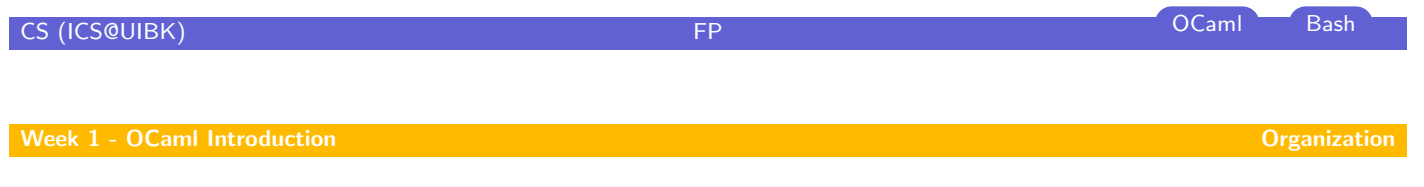

**Schedule** 

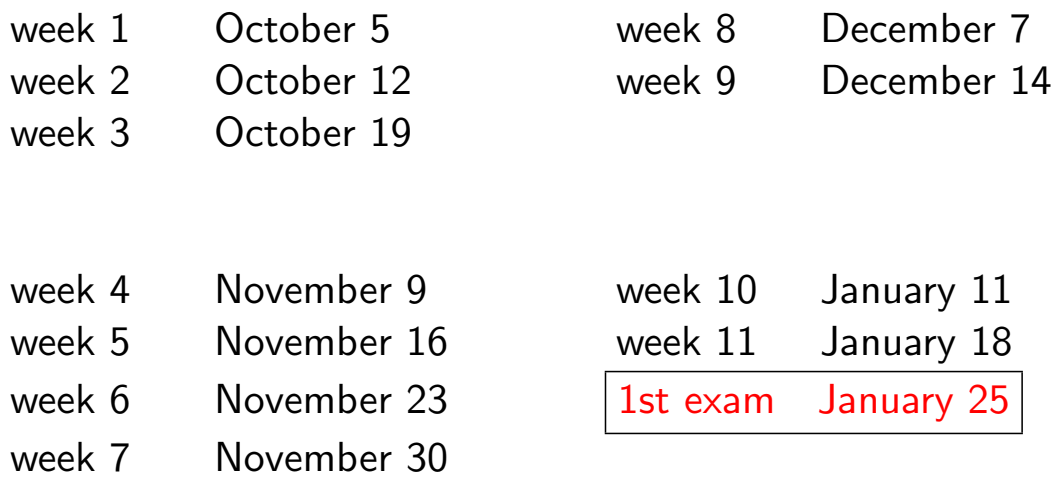

### Week 1 - OCaml Introduction

**Organization** Content The Functional Paradigm OCaml in a Nutshell

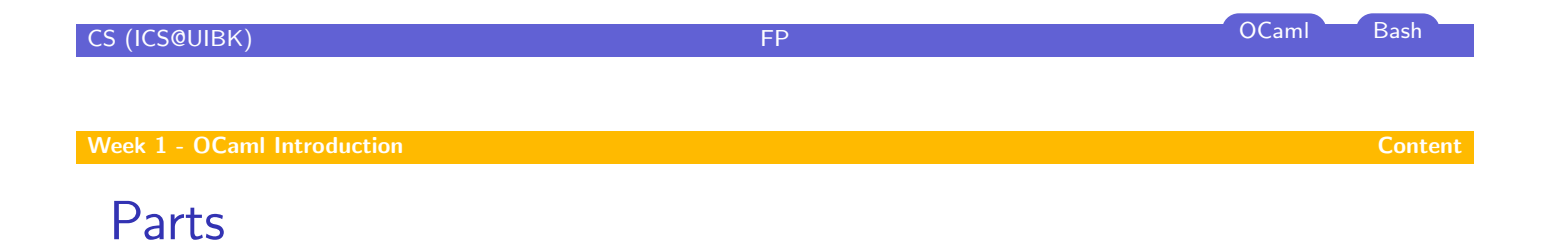

### part I: Practice

lists, strings, trees, sets, [combi](#page-0-0)nator parsing,

. . .

## [part](#page-3-0) II: Theory

 $\lambda$ -calculus, induction, type checking, type inference,

#### <span id="page-3-0"></span>interwoven

. . .

CS (ICS@UIBK) FP OCaml Bash

### Week 1 - OCaml Introduction

**Organization** Content The Functional Paradigm OCaml in a Nutshell

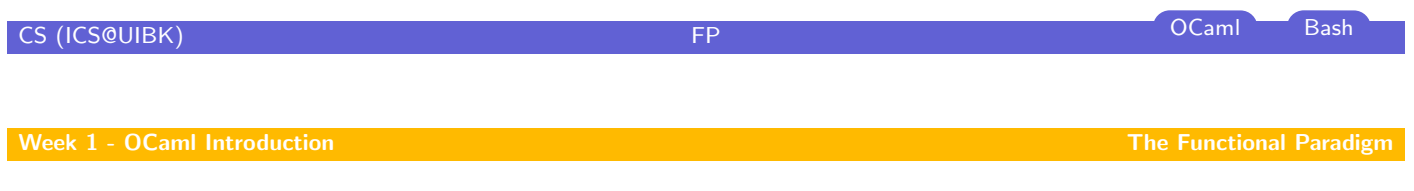

# Some Mantras

- $\blacktriangleright$  keep referential transparency
- $\blacktriangleright$  do not introduce side effects
- $\blacktriangleright$  do not depend on global state
- $\blacktriangleright$  use functions as values
- $\blacktriangleright$  [use recurs](#page-0-0)ion

But what do they mean?

<span id="page-4-0"></span>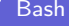

## **Examples**

#### **Mathematics**

- If  $a = x + x$
- ightharpoonup and  $b = x + x$
- ighthen  $a = b$

#### replacing equals by equals

### Example (Java)

```
public class Example1 {
 public static int count = 0;
public static int inc() { return ++count; }
 public static void main(String[] args) {
 int a = inc() + inc();
 int b = inc() + inc();
  System.out.println("a = " + a);
  System.out.println("b = " + b);
}
}
```
- $\triangleright$  no referential transparency
- $\blacktriangleright$  side effects
- $\blacktriangleright$  depends on global state

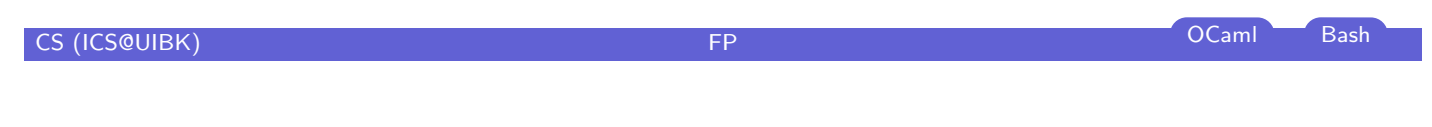

Week 1 - OCaml Introduction The Functional Paradigm Control of the Functional Paradigm The Functional Paradigm

# Examples (cont'd)

#### Goal

- ▶ arbitrary function  $f : \mathbb{N} \to \mathbb{N}$
- Sequence  $s = 1, 2, 3$
- $\blacktriangleright$  map(f, s) = f(1), f(2), f(3)
- e.g.,  $f(x) = x + 2$ 
	- result  $3, 4, 5$
- riangleright e.g.,  $f(x) = 1$ 
	- result  $1, 1, 1$

# Example (Java)

classes

```
public class Example2 {
 interface Function \{ public int call(int i); \}public static int[] map(Function f, int[] seq) {
  for (int i = 0; i < seq.length; i++) {
   seq[i] = f-call(seq[i]);
  }
  return seq;
 }
 public static void main(String[] args) {
  int[] res = map(new Function(){
    public int call(int i) { return i + 2; }
   \}, new int[{1, 2, 3});
  for (int s : res) \{ System.out.println(s); \}}
}
   \blacktriangleright pass functions via detour of
```
# Examples (cont'd)

#### Sum of first *n* positive naturals sum $(n) = \sum$ n  $i=1$ i Example (Recursive) public class Example4 { public static int sum(int n)  $\{$ return  $(n < 1)$  ? 0 : n + sum $(n - 1)$ ; } public static void main(String[] args) { int  $n = new Integer(args[0]);$ System.out.println(sum(n)); } } Example (Java) public class Example3 { public static int sum(int n) { int res  $= 0$ ; for (int  $i = 1$ ;  $i \le n$ ;  $i++$ ) { res  $+= i$ ; } return res; } **public static void** main(String[] args) { int  $n = new Integer(args[0]);$ System.out.println(sum(n)); } }  $\blacktriangleright$  depends on state (res) CS (ICS@UIBK) **FP** OCaml Bash Week 1 - OCaml Introduction The Functional Paradigm Control of the Functional Paradigm The Functional Paradigm Examples (cont'd)

## Example (Solutions in OCaml)

 $\triangleright$  map a function over a list

```
let rec map(f, |s|) = match is with
|| | || -> ||\vert x : x \vert > f(x) :: map(f, xs);;
map((fun x \rightarrow x + 2), [1; 2; 3]);;
map((fun x \rightarrow 1), [1; 2; 4]);;
```
 $\triangleright$  sum of first *n* positive naturals

let rec sum(n) = if  $n < 1$  then 0 else  $n + \text{sum}(n - 1);$ 

#### Week 1 - OCaml Introduction

**Organization** Content The Functional Paradigm OCaml in a Nutshell

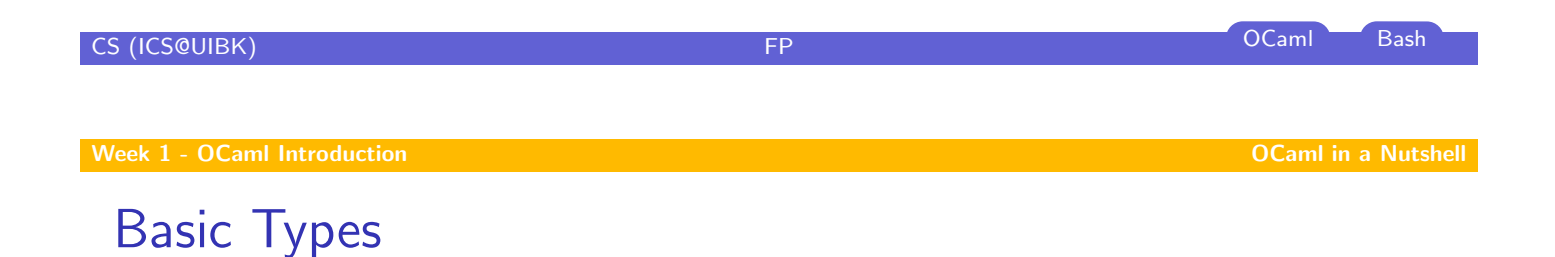

- $\blacktriangleright$  bool (e.g., true, false)
- $\triangleright$  char (e.g., 'a', 'b', 'c', ..., 'A', 'B', 'C', ..., '0', '1', '2', ...)
- ► float (e.g., 0., 1e-3, 3.1415, ...)
- $\triangleright$  int (e.g., ..., ~2, ~1, 0, 1, 2, ...)
- In [string \(e.g](#page-0-0)., "Hello, world! $\n\setminus n$ ")
- <span id="page-7-0"></span> $\blacktriangleright$  [unit \(e.g.,](#page-4-0) ())

# Basic Operations

#### **Comparison**

- $\blacktriangleright$  '=' equality test
- $\blacktriangleright$  ' $\lt$  $>$ ' inequality test
- $\blacktriangleright$  ' $\lt'$ ' smaller than
- $\blacktriangleright$  ' $>$ ' greater than
- $\blacktriangleright$  ' $\lt =$ ' smaller than or equal
- $\blacktriangleright$  ' $\gt =$ ' greater than or equal
- $\blacktriangleright$  'compare' comparison
- $\triangleright$  'min' minimum of 2 values
- $\triangleright$  'max' maximum of 2 values

#### Example

 $\#$  'c' <> 'h'::  $-$  : bool = true # compare "Letter A" "Letter A";;  $- \cdot int = 0$ # compare "Letter A" "Letter B";;  $-$  : int =  $-1$ # compare "Letter B" "Letter A";;  $-$  : int = 1 # max  $1 2$ ::  $-$  : int = 2  $# min 1 2::$  $-$  : int = 1

# CS (ICS@UIBK) FP OCaml Bash

Week 1 - OCaml Introduction **OCAML Introduction** OCAML in a Nutshell and Australian Communication of the OCAML in a Nutshell

# Basic Operations (cont'd)

### Booleans

- $\triangleright$  '&&' logical and
- $\blacktriangleright$  '||' logical or
- $\triangleright$  'not' logical not

#### **Note**

A && B  $(A \parallel B)$ : if A is false  $(true)$  then  $B$  is not evaluated

# Basic Operations (cont'd)

#### Integers

- ► '~-' unary negation
- $\blacktriangleright$  'succ' successor function  $(x \mapsto x + 1)$
- **F** 'pred' predecessor function  $(x \mapsto x - 1)$
- $\blacktriangleright$  '+' addition
- ► '-' subtraction
- ► '\*' multiplication
- $\blacktriangleright$  '/' division
- $\triangleright$  'mod' remainder of division
- $\blacktriangleright$  'abs' absolute value
- $\triangleright$  'max\_int' greatest representable integer
- $\blacktriangleright$  'min\_int' smallest representable integer

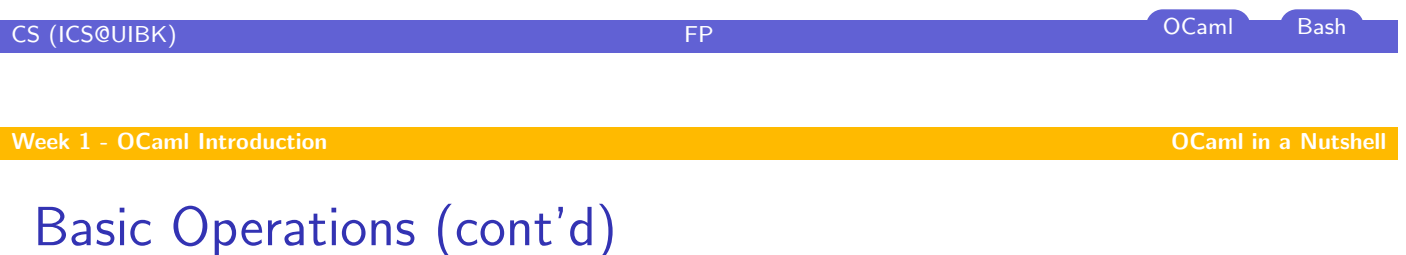

## Floating Point Numbers

- ► '~–.' unary negation
- $\blacktriangleright$  '+.' addition
- ► '–.' subtraction
- ► ' $*$ .' multiplication
- $\blacktriangleright$  '/.' division
- ► '\*\*' exponentiation
- $\blacktriangleright$  'sqrt' square root
- $\blacktriangleright$  'truncate' drop decimal places
- $\blacktriangleright$  ...

# Basic Operations (cont'd)

# Strings

 $\blacktriangleright$  ' $\hat{ }$ ' string concatenation

## Example

# "Hello" ˆ ", world!";;  $-$  : string  $=$  "Hello, world!"

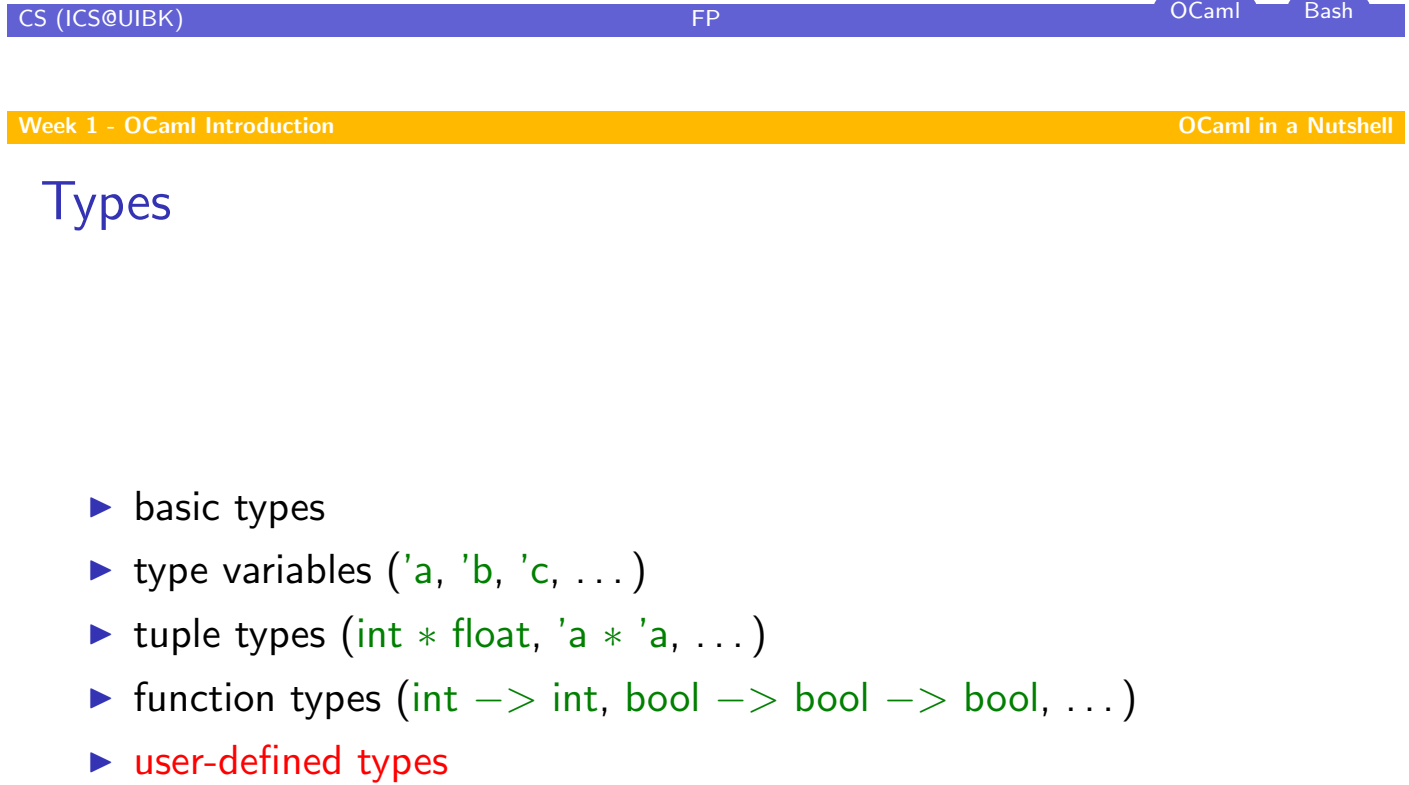

# User-Defined Types

### Type Abbreviations

- $\blacktriangleright$  new name for existing type
- $\triangleright$  type coord = int  $*$  int

#### Algebraic Datatypes

- $\triangleright$  type direction = North | East | South | West
- **If type** number  $=$  Int of int | Float of float
- ► type 'a mylist = Empty | List of 'a  $*$  'a mylist

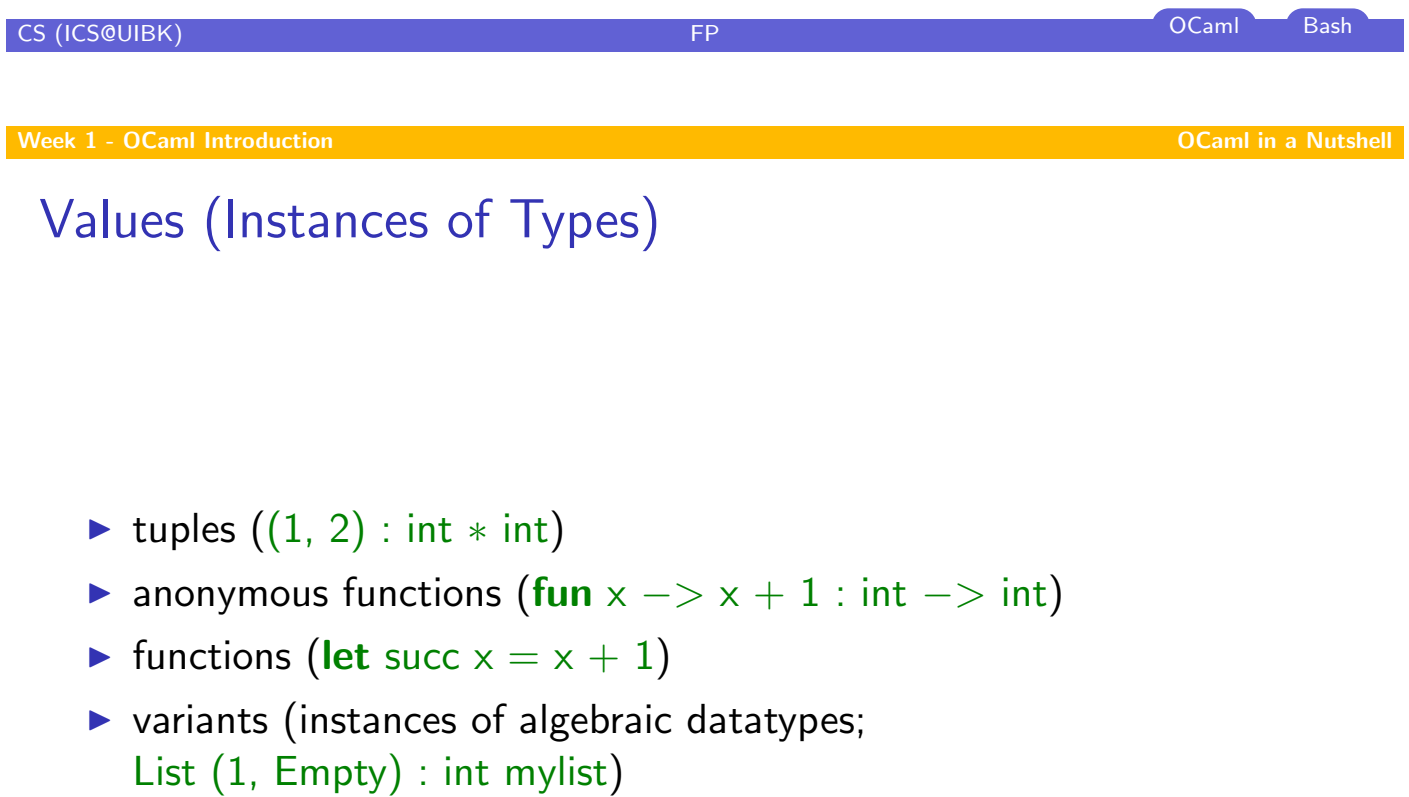

# Recursive Functions

- $\blacktriangleright$  functions calling themselves
- $\blacktriangleright$  recall let rec sum  $n =$  if  $n < 1$  then 0 else  $n +$  sum  $(n - 1)$

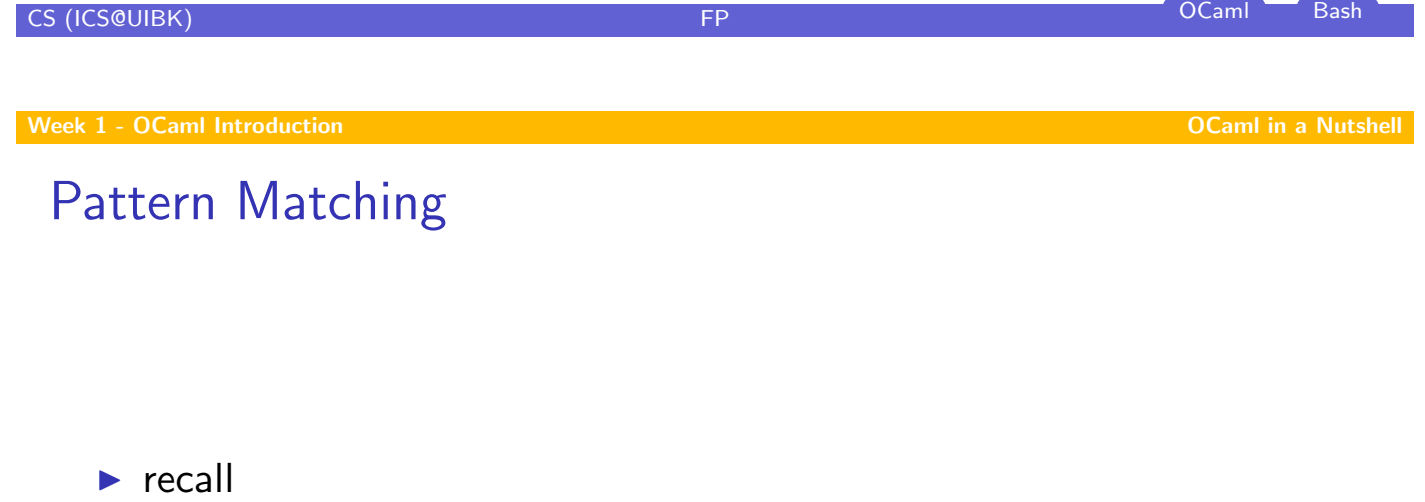

let rec map(f,  $|s|$  = match ls with  $|| |$   $|$   $->$   $||$  $|x| \cdot x : x$ s -> f(x) :: map(f, xs)

 $\blacktriangleright$  pattern

 $p ::= x | c | C (p,...,p) | p$  as  $x | (p) | p | p$ 

# Currying

```
\blacktriangleright function
```

```
let rec map(f, |s) = match |s with
|| | | -> ||\vert x : x \vert x \rangle = \vert x \vert x = \vert x \vert x = \vert x \vert x = \vert x \vert x = \vert x \vert x = \vert x \vert x
```
has type  $('a -> 'b) * 'a list -> 'b list$ 

 $\blacktriangleright$  compare to

```
let rec map f s = match s with
 || \, || \, \rightarrow ||\vert x \ldots xs \vert \rangle f x :: map f xs
```

```
of type ('a -> 'b) -> 'a list -> 'b list
```
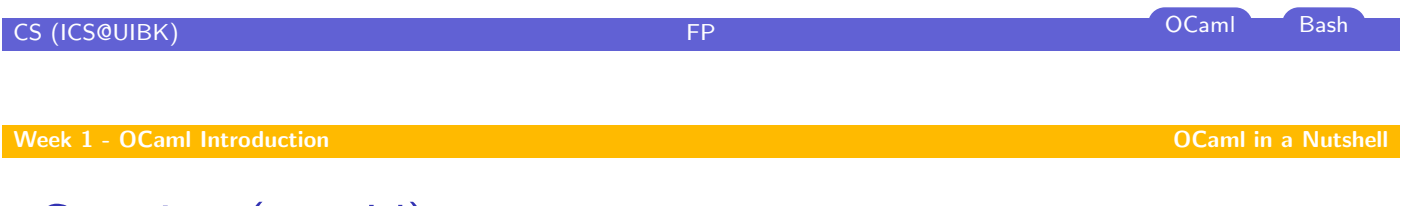

```
Currying (cont'd)
```
- $\triangleright$  every function has just one argu[ment](#page-7-0)
- In how to define functions with more arguments (e.g.,  $x + y$ )?
- ightharpoonup either use tuples (let add  $(x, y) = x + y$ )
- $\triangleright$  or curried (let add x = (fun y -> x + y))
- rian curried form is OCaml standard (e.g., let  $f \times y = b$  equals let  $f x = (fun y \rightarrow (fun z \rightarrow b)))$